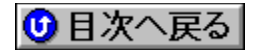

## **NEC** 'ñ‹Ÿƒhƒ‰ƒCƒo **URL: http://www.nec.co.jp/**

<mark>NEW!</mark>)∏V‹K,ÉŽû<sup>~</sup>^,ª,ê,½fhf‰fCfo

<mark><sup>(</sup>UP!)</mark>∏X∏V,ª,ê,½fhf‰ƒCƒo

**¡    ƒCƒ"ƒNƒWƒFƒbƒgƒvƒŠƒ"ƒ^**

PICTY4000 Windows 98/Windows 95/Windows 3.1'Ήž ColorSmartfyfŠf"f^fhf **‰ƒCƒo(Ver1.1)@**

DISC2:\DRIVER\NEC\P4095

**¡    ƒy[ƒWƒvƒŠƒ"ƒ^**

MultiWriter1000LW Windows 98/Windows 95/Windows 3.1'ΉžWPSfffBfXfN(PC98-**NXƒVƒŠ[ƒY,DOS/V'Ήž‹@—p)(Ver1.80)@**

 DISC2:\DRIVER\NEC\MWLWNX {button ,EF(`NEC\POWINST',`MWLWNX',1)} **à– 3/4, i•\ަ** 

MultiWriter1000LW Windows 98/Windows 95/Windows 3.1'<sup>1</sup>%% WPSfffBfXfN(PC-**9800fVfŠ∏[fY—p)(Ver1.80)∏@** 

 DISC2:\DRIVER\NEC\MWLW98 {button ,EF(`NEC\POWINST',`MWLW98',1)} **à– ¾'Ì•\ަ**

**MultiWriter2050 Windows 98/Windows 95/WindowsNT 4.0/WindowsNT 3.51 'Î ‰žNMPSƒ\ƒtƒgƒEƒFƒA(Windows98/Windows95:Ver4.00,WindowsNT4.0/3.51:Ver4.10 0)@**

DISC2:\DRIVER\NEC\M2050F {button,EF(`..\MENUDATA\IMPVIEW',`NEC\ M2050F\README.TXT',1)} nà-¾,ð•\ž¦

**MultiWriter2000X2 Windows 98/Windows 95/WindowsNT 4.0/WindowsNT 3.51 'Î ‰žNMPSƒ\ƒtƒgƒEƒFƒA(Windows98/Windows95:Ver4.01,WindowsNT4.0/3.51:Ver4.10** 2)∏@*⊡* 

**Read** 

DISC2:\DRIVER\NEC\M20X2D {button,EF(`..\MENUDATA\IMPVIEW',`NEC\ M20X2D\README.TXT',1)} <u>∏à-¾,ð•\ž¦</u>

**MultiWriter2200X2 Windows 98/Windows 95/WindowsNT 4.0/WindowsNT 3.51 'Î ‰žNMPSƒ\ƒtƒgƒEƒFƒA(Windows98/Windows95:Ver4.01,WindowsNT4.0/3.51:Ver4.10** 2)∏@ **E** 

DISC2:\DRIVER\NEC\M22X2F {button ,EF(`..\MENUDATA\IMPVIEW',`NEC\ M22X2F\README.TXT',1)} <u>∏à-¾,ð•\ž¦</u>

**MultiWriter1400X Windows 98/Windows 95/WindowsNT 4.0/WindowsNT 3.51'Î ‰žNMPSƒ\ƒtƒgƒEƒFƒA(Windows98/Windows95:Ver4.01,WindowsNT4.0/3.51:Ver4.10** 2)∏@*⊡* 

**Read** 

DISC2:\DRIVER\NEC\M14XFD {button,EF(`..\MENUDATA\IMPVIEW',`NEC\ M14XFD\README.TXT',1)} <u>∏à-¾,ŏ•\ަ</u>

**¡    ƒvƒŠƒ"ƒ^ƒP[ƒuƒ‹**

**USBƒvƒŠƒ"ƒ^ƒP[ƒuƒ‹(PR-CA-U01) Windows 98'ΉžƒCƒ"ƒXƒg[ƒ‹ƒfƒBƒXƒN(Ver2.0)@**

**DISC2:\DRIVER\NEC\PRCAU981 {button,EF(`..\MENUDATA\IMPVIEW',`NEC\** PRCAU981\INSTALL.TXT'.1) } nà-¾.ð•\Ž!

**¡    Aterm**

∏yIW60**∏ê—p∏zIW60,c,,c,fo∏**[fWf‡f"fAfbfv Windows"Å Ver2.00∏@ <mark></mark>

DISC2:\DRIVER\NEC\IW60UP20 {button,EF(`..\MENUDATA\IMPVIEW',`NEC\ IW60UP20\README.TXT',1) } <u>∏à-¾,ð•\ަ</u> **IW60,ç,,ç,f†**∏[fefBfŠfefB Windows"Å Ver2.00∏@

**Read** 

**DISC2:\DRIVER\NEC\IW60UT20 {button,EF(`..\MENUDATA\IMPVIEW',`NEC\** IW60UT20\README.TXT',1) } nà-¾,ð•\Ž!

**AtermIT65EX—pUSBƒhƒ‰ƒCƒo Ver3.02@**

DISC2:\DRIVER\NEC\65USBUP AtermIW60fŠf,**∏[fgfXfe**[][fVf‡f"—pftf@[][f€fEfFfA Windows"Å[]@

**Read** 

DISC2:\DRIVER\NEC\RS60A220 {button,EF(`..\MENUDATA\IMPVIEW',`NEC\ RS60A220\VERUP.TXT',1) } nà-¾,ð•\Ž! **AtermIW60HS DSU—pƒtƒ@[ƒ€ƒEƒFƒA Windows"Å Ver3.10@**

**Reco** 

**DISC2:\DRIVER\NEC\IW60H310** {button,EF(`..\MENUDATA\IMPVIEW',`NEC\ IW60H310\VERUP.TXT',1)} <u>nà-¾,ð•\ަ</u>

AtermIW60**De**<@—pftf@**DEfefFffA Windows"Å Ver2.20**D@

**De** 

DISC2:\DRIVER\NEC\IW60A220 {button,EF(`..\MENUDATA\IMPVIEW',`NEC\ IW60A220\VERUP.TXT',1)} <u>nà-¾,ð•\ަ</u>